## **Aviation Hub®**

## Hot Topics with ATP Aviation Hub Webinar **FAQ**

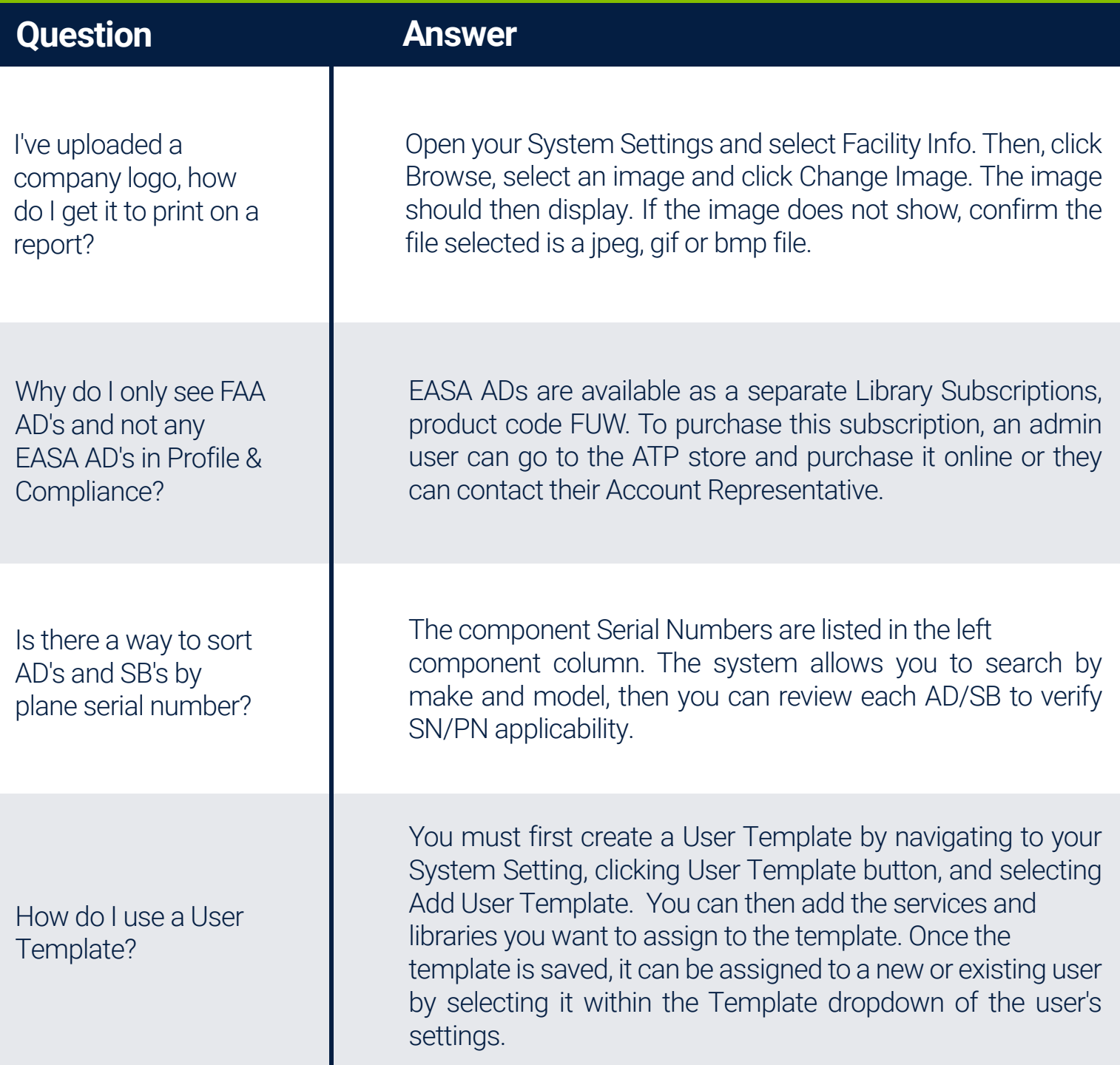

in  $f \circ g$ 

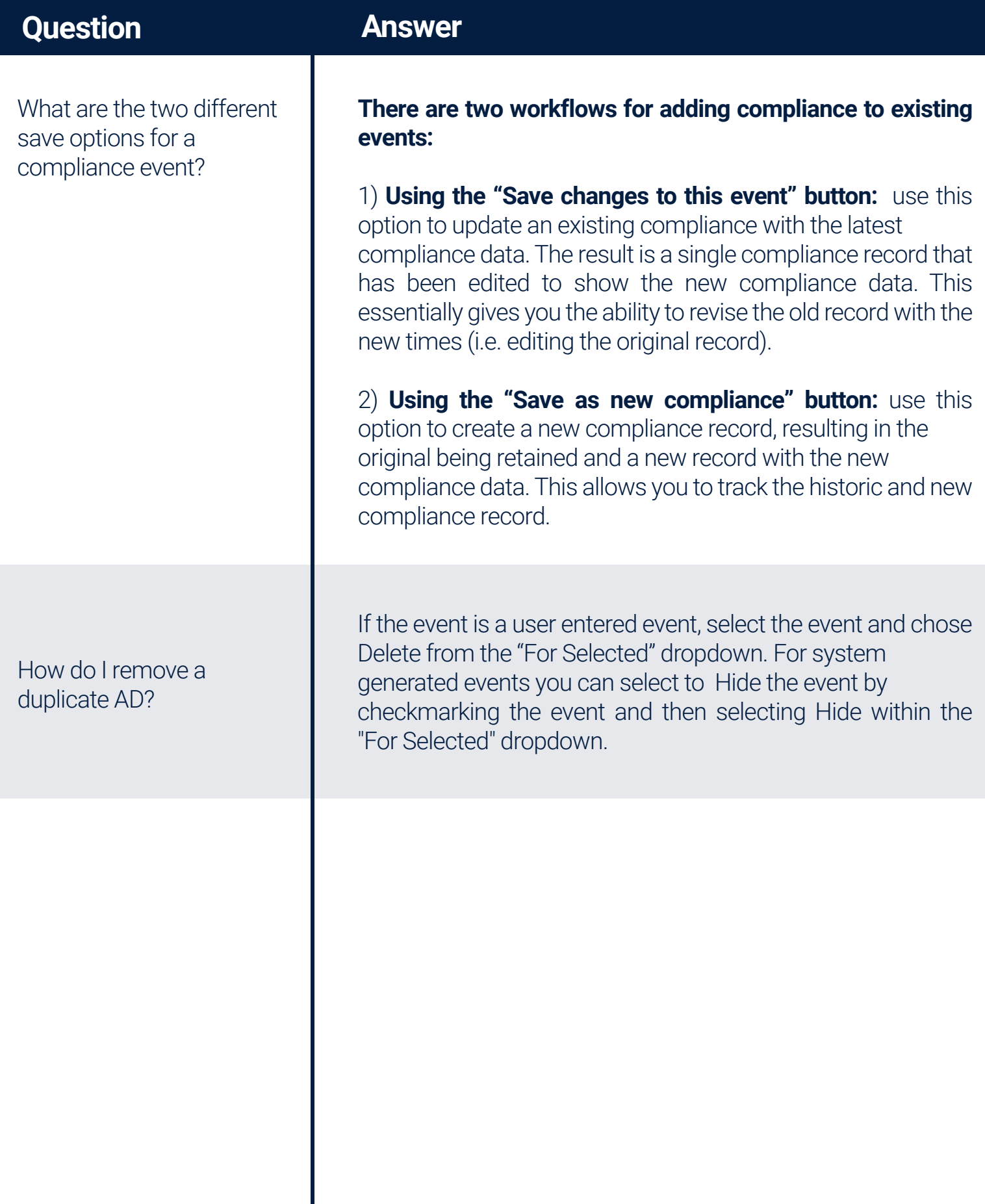

in  $f \circ g$